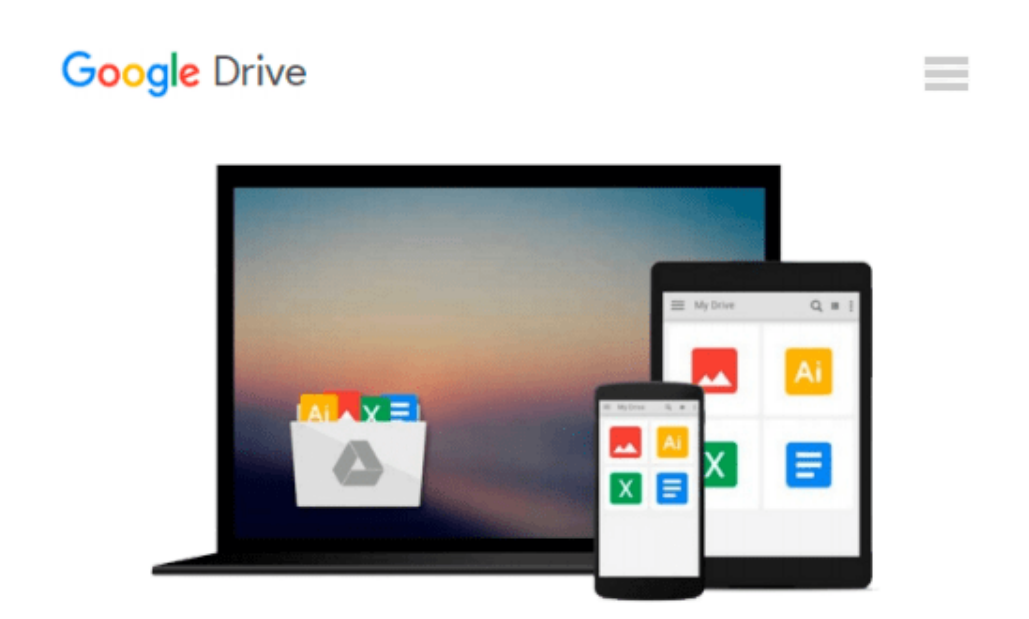

# **Microsoft Powerpoint 2016 for Mac: An Easy Beginner's Guide**

*Philip Tranton*

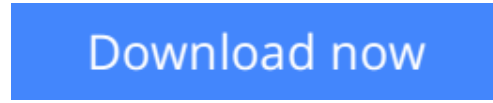

[Click here](http://bookengine.site/go/read.php?id=1518646417) if your download doesn"t start automatically

### **Microsoft Powerpoint 2016 for Mac: An Easy Beginner's Guide**

Philip Tranton

#### **Microsoft Powerpoint 2016 for Mac: An Easy Beginner's Guide** Philip Tranton

The 2016 version of Microsoft PowerPoint is one of the products included in the new Microsoft Office 2016, now referred to as 'Office 16'. The Office was designed as an improvement to the earlier Office 2013 and Office for Mac 2011 versions. The initial release came in July of 2015 in the OS X software for Office 365 users, with the licensed version following in September of 2015. Microsoft PowerPoint has received rave reviews for its improvements. The improvements include more modern themes, introduced in greater quantity for a more enhanced user experience. The new version also boasts new animation panes for editing or changing effects as desired. Earlier versions of the PowerPoint software had animation ribbons placed at inconvenient areas or in the Toolbox. The more modern panes are now located in the open; making the editing process easier for users.

**[Download](http://bookengine.site/go/read.php?id=1518646417)** [Microsoft Powerpoint 2016 for Mac: An Easy Beginne ...pdf](http://bookengine.site/go/read.php?id=1518646417)

**[Read Online](http://bookengine.site/go/read.php?id=1518646417)** [Microsoft Powerpoint 2016 for Mac: An Easy Begin ...pdf](http://bookengine.site/go/read.php?id=1518646417)

#### **Download and Read Free Online Microsoft Powerpoint 2016 for Mac: An Easy Beginner's Guide Philip Tranton**

#### **From reader reviews:**

#### **Andrew Parker:**

Here thing why this Microsoft Powerpoint 2016 for Mac: An Easy Beginner's Guide are different and trustworthy to be yours. First of all reading a book is good nonetheless it depends in the content of it which is the content is as scrumptious as food or not. Microsoft Powerpoint 2016 for Mac: An Easy Beginner's Guide giving you information deeper as different ways, you can find any reserve out there but there is no guide that similar with Microsoft Powerpoint 2016 for Mac: An Easy Beginner's Guide. It gives you thrill reading journey, its open up your own personal eyes about the thing in which happened in the world which is possibly can be happened around you. It is easy to bring everywhere like in area, café, or even in your way home by train. If you are having difficulties in bringing the printed book maybe the form of Microsoft Powerpoint 2016 for Mac: An Easy Beginner's Guide in e-book can be your choice.

#### **Jon Cerrone:**

A lot of people always spent their particular free time to vacation or go to the outside with them household or their friend. Are you aware? Many a lot of people spent they free time just watching TV, or playing video games all day long. If you wish to try to find a new activity that's look different you can read any book. It is really fun for yourself. If you enjoy the book that you just read you can spent 24 hours a day to reading a ebook. The book Microsoft Powerpoint 2016 for Mac: An Easy Beginner's Guide it is extremely good to read. There are a lot of folks that recommended this book. These were enjoying reading this book. Should you did not have enough space bringing this book you can buy typically the e-book. You can m0ore easily to read this book from the smart phone. The price is not to fund but this book offers high quality.

#### **Sandra Kelley:**

Exactly why? Because this Microsoft Powerpoint 2016 for Mac: An Easy Beginner's Guide is an unordinary book that the inside of the publication waiting for you to snap the idea but latter it will zap you with the secret that inside. Reading this book adjacent to it was fantastic author who write the book in such amazing way makes the content within easier to understand, entertaining approach but still convey the meaning completely. So , it is good for you because of not hesitating having this any longer or you going to regret it. This unique book will give you a lot of rewards than the other book possess such as help improving your skill and your critical thinking approach. So , still want to hesitate having that book? If I have been you I will go to the publication store hurriedly.

#### **Mark Carlton:**

As a college student exactly feel bored to reading. If their teacher inquired them to go to the library or to make summary for some guide, they are complained. Just minor students that has reading's soul or real their hobby. They just do what the teacher want, like asked to go to the library. They go to presently there but nothing reading significantly. Any students feel that studying is not important, boring and also can't see

colorful images on there. Yeah, it is to be complicated. Book is very important for you. As we know that on this time, many ways to get whatever we wish. Likewise word says, many ways to reach Chinese's country. Therefore , this Microsoft Powerpoint 2016 for Mac: An Easy Beginner's Guide can make you really feel more interested to read.

## **Download and Read Online Microsoft Powerpoint 2016 for Mac: An Easy Beginner's Guide Philip Tranton #OF59P4JHSRM**

### **Read Microsoft Powerpoint 2016 for Mac: An Easy Beginner's Guide by Philip Tranton for online ebook**

Microsoft Powerpoint 2016 for Mac: An Easy Beginner's Guide by Philip Tranton Free PDF d0wnl0ad, audio books, books to read, good books to read, cheap books, good books, online books, books online, book reviews epub, read books online, books to read online, online library, greatbooks to read, PDF best books to read, top books to read Microsoft Powerpoint 2016 for Mac: An Easy Beginner's Guide by Philip Tranton books to read online.

### **Online Microsoft Powerpoint 2016 for Mac: An Easy Beginner's Guide by Philip Tranton ebook PDF download**

**Microsoft Powerpoint 2016 for Mac: An Easy Beginner's Guide by Philip Tranton Doc**

**Microsoft Powerpoint 2016 for Mac: An Easy Beginner's Guide by Philip Tranton Mobipocket**

**Microsoft Powerpoint 2016 for Mac: An Easy Beginner's Guide by Philip Tranton EPub**